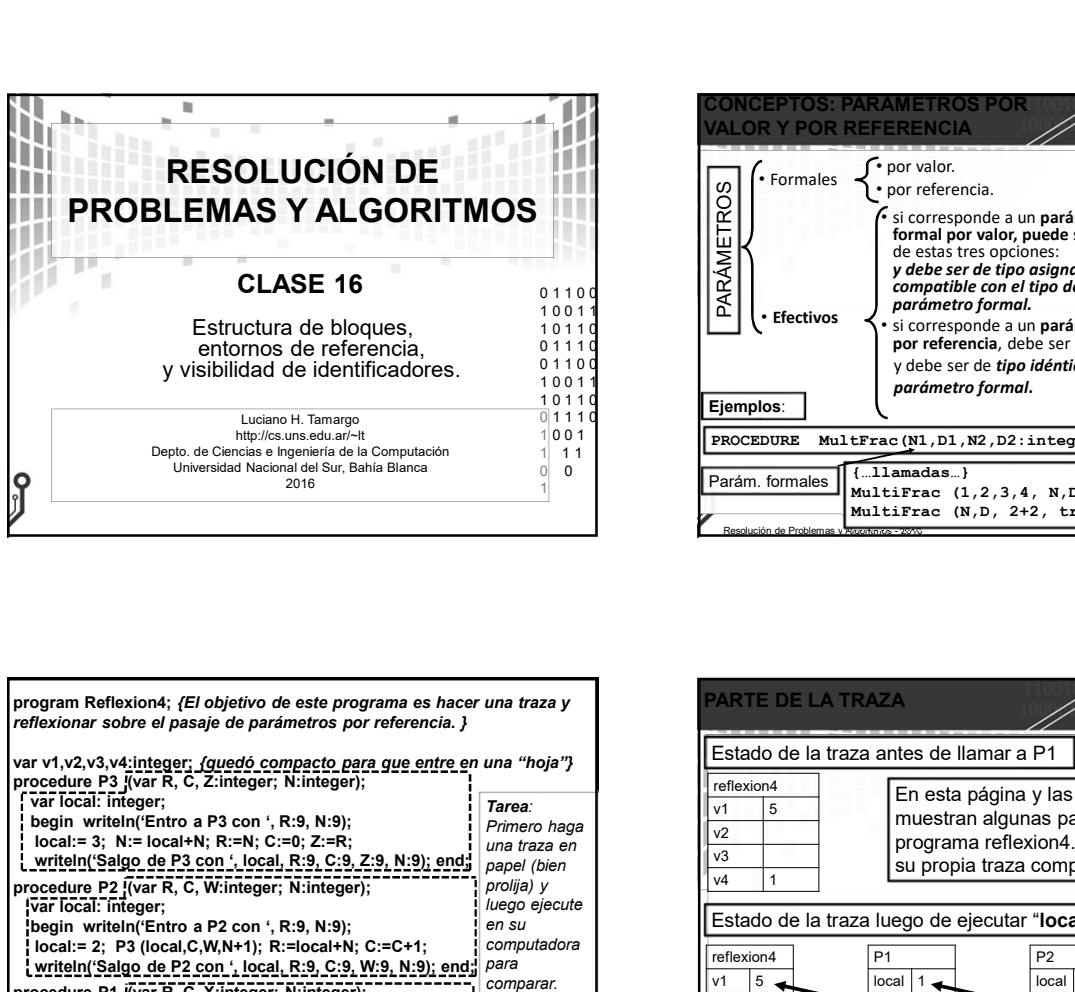

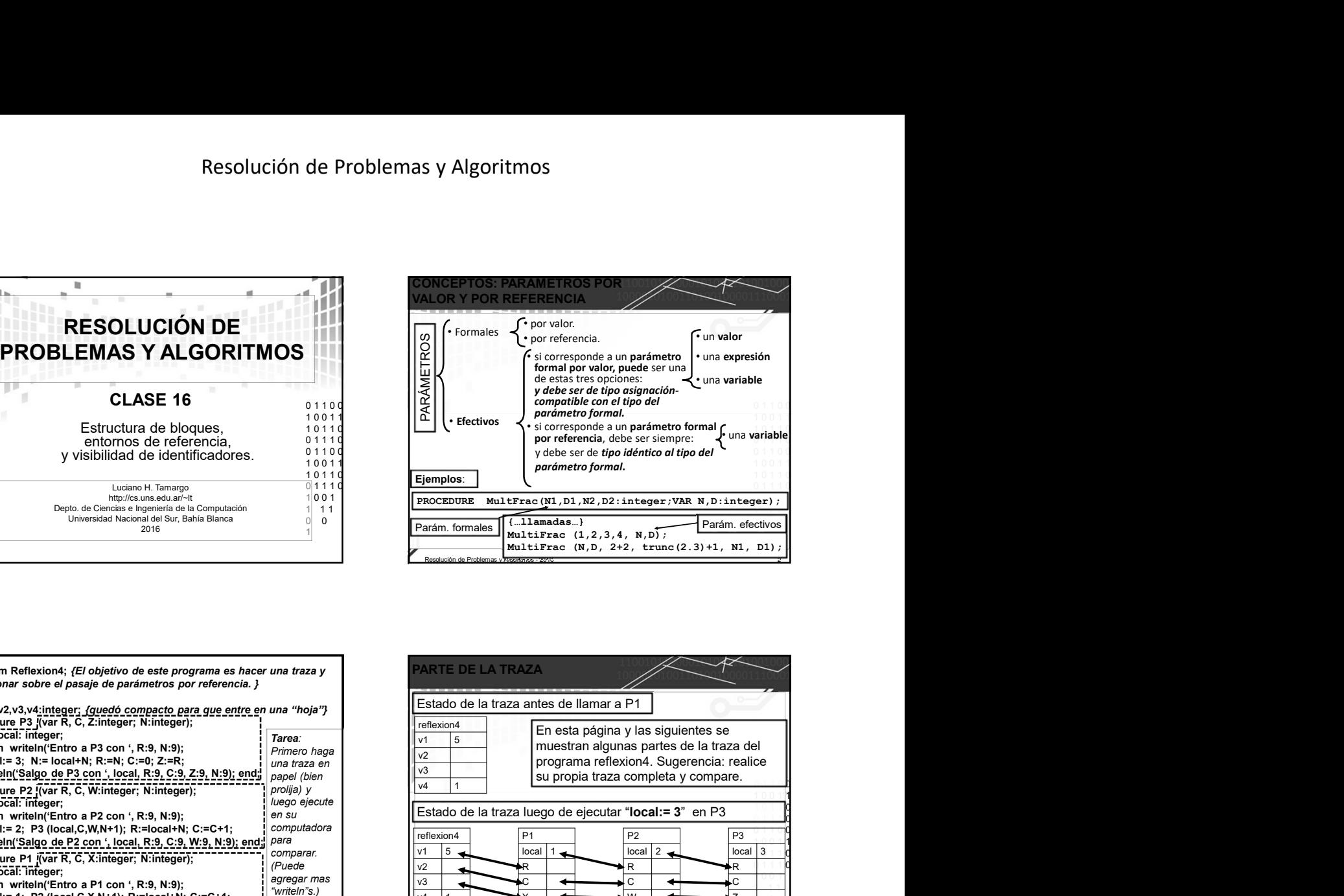

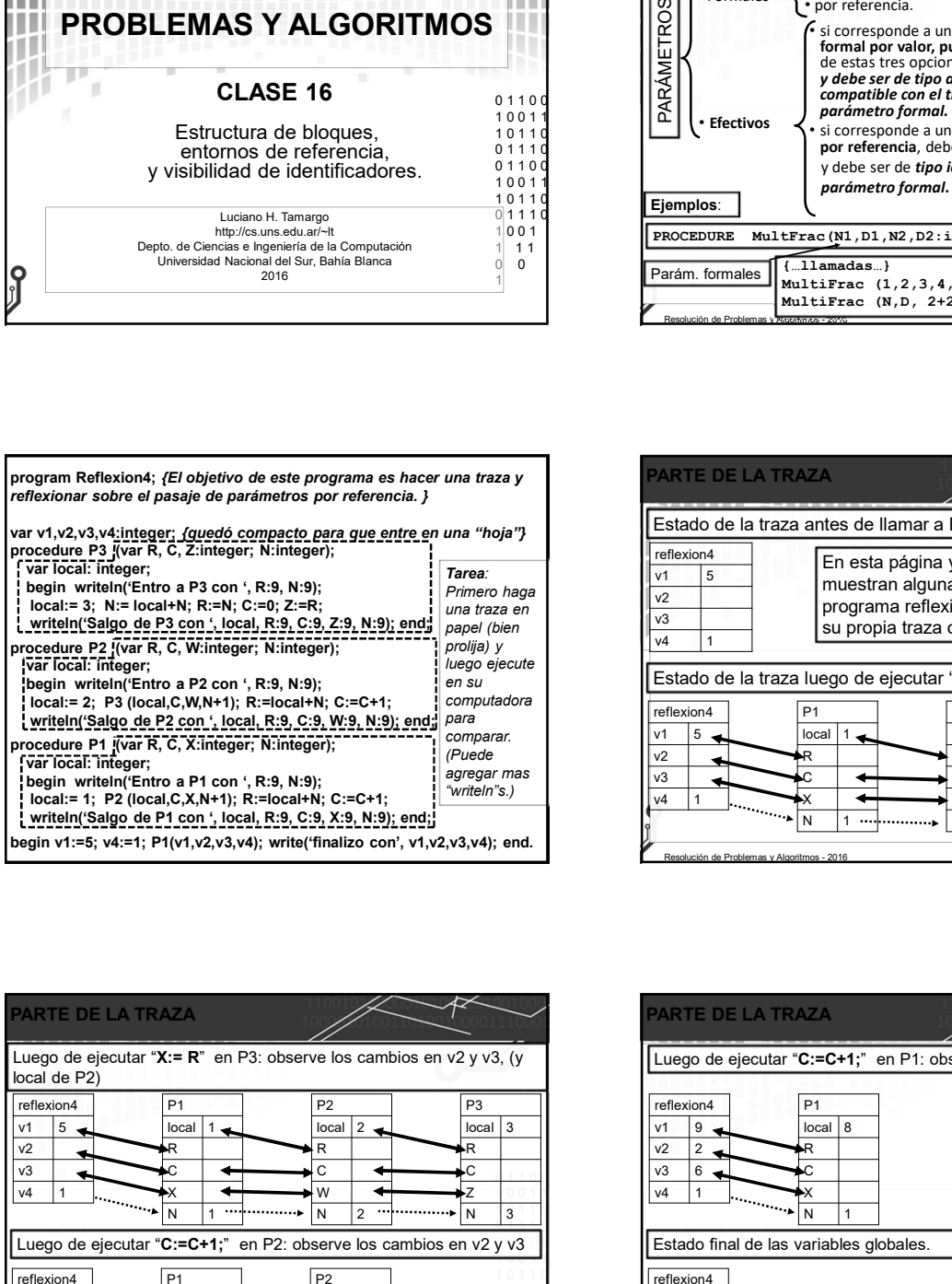

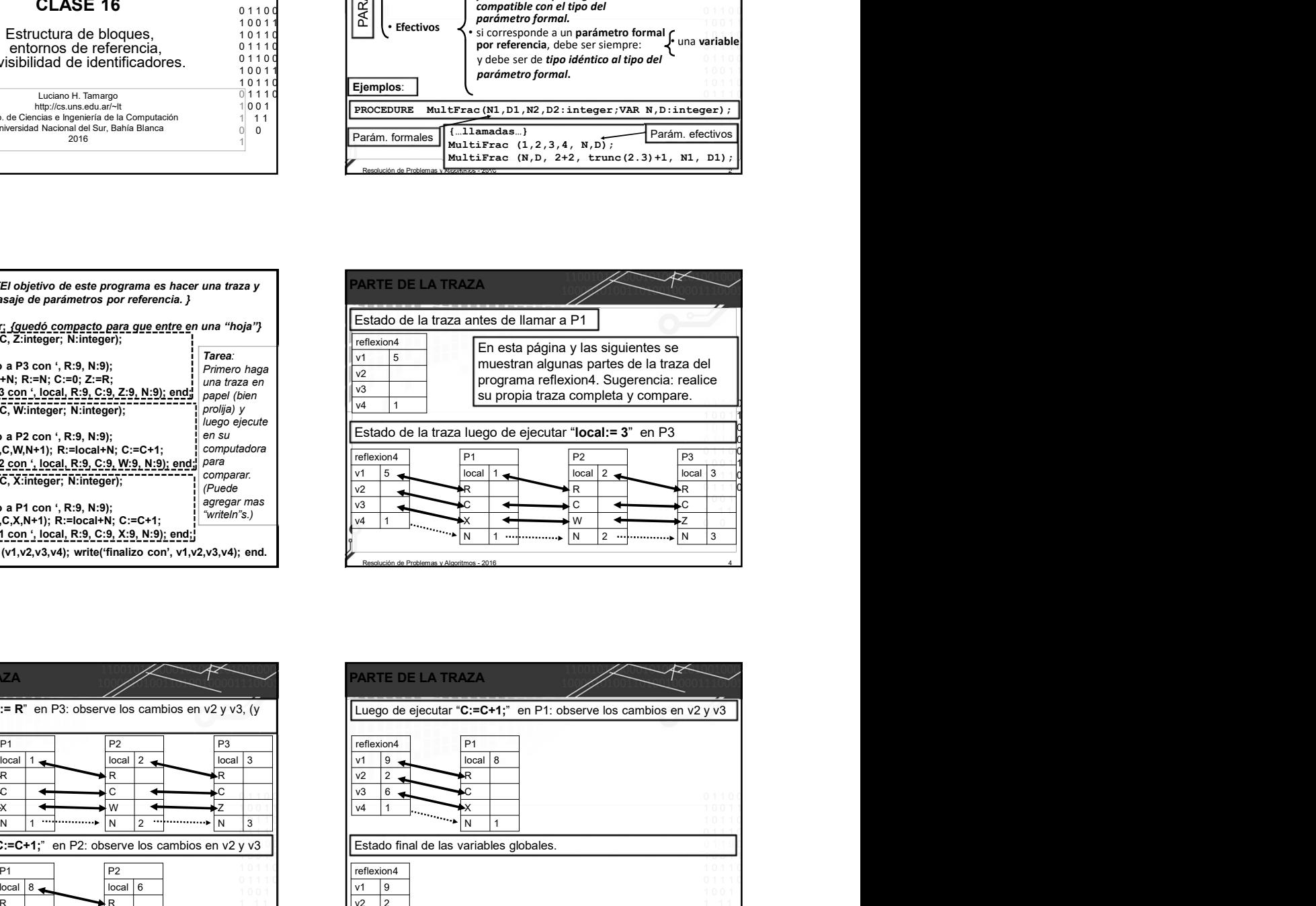

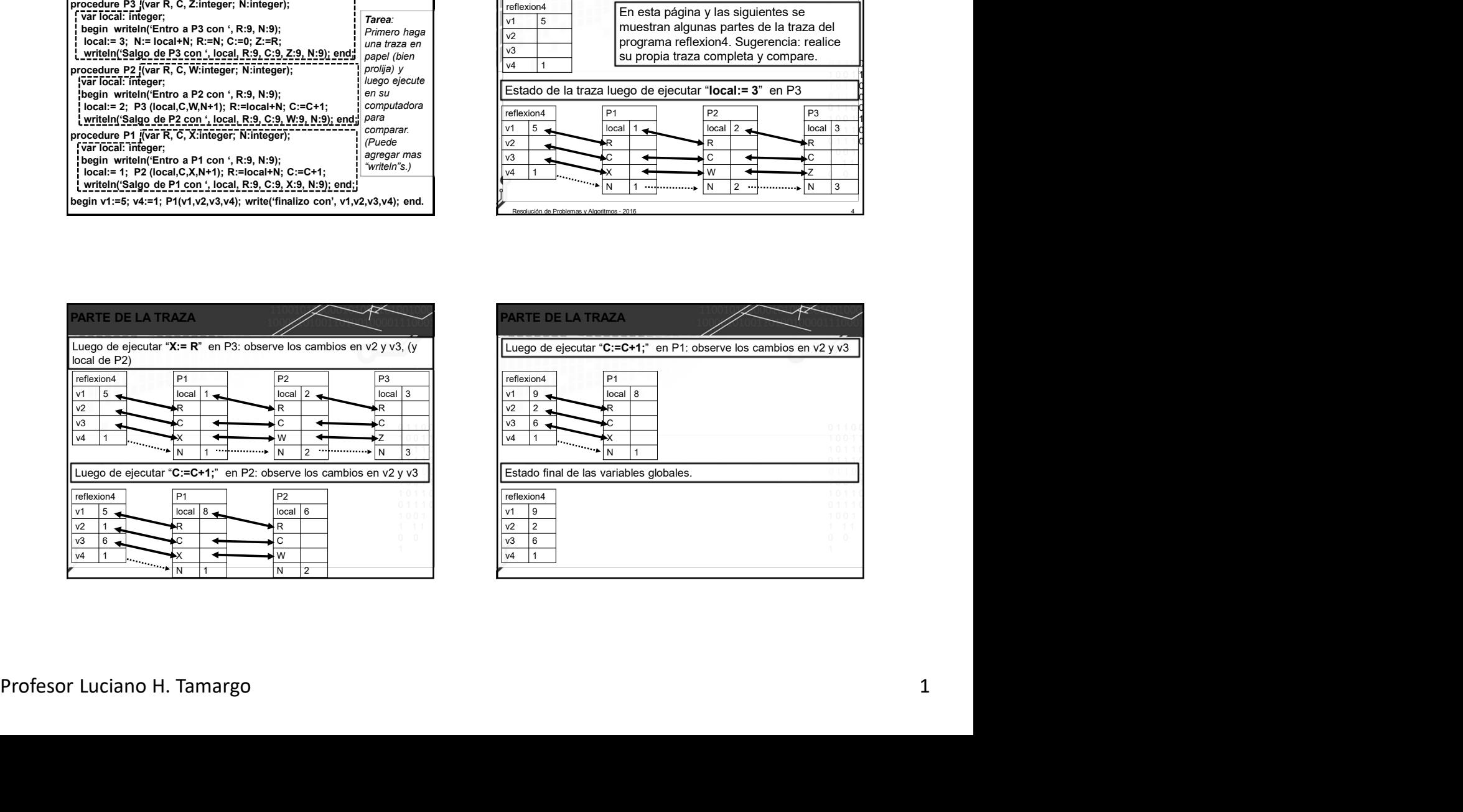

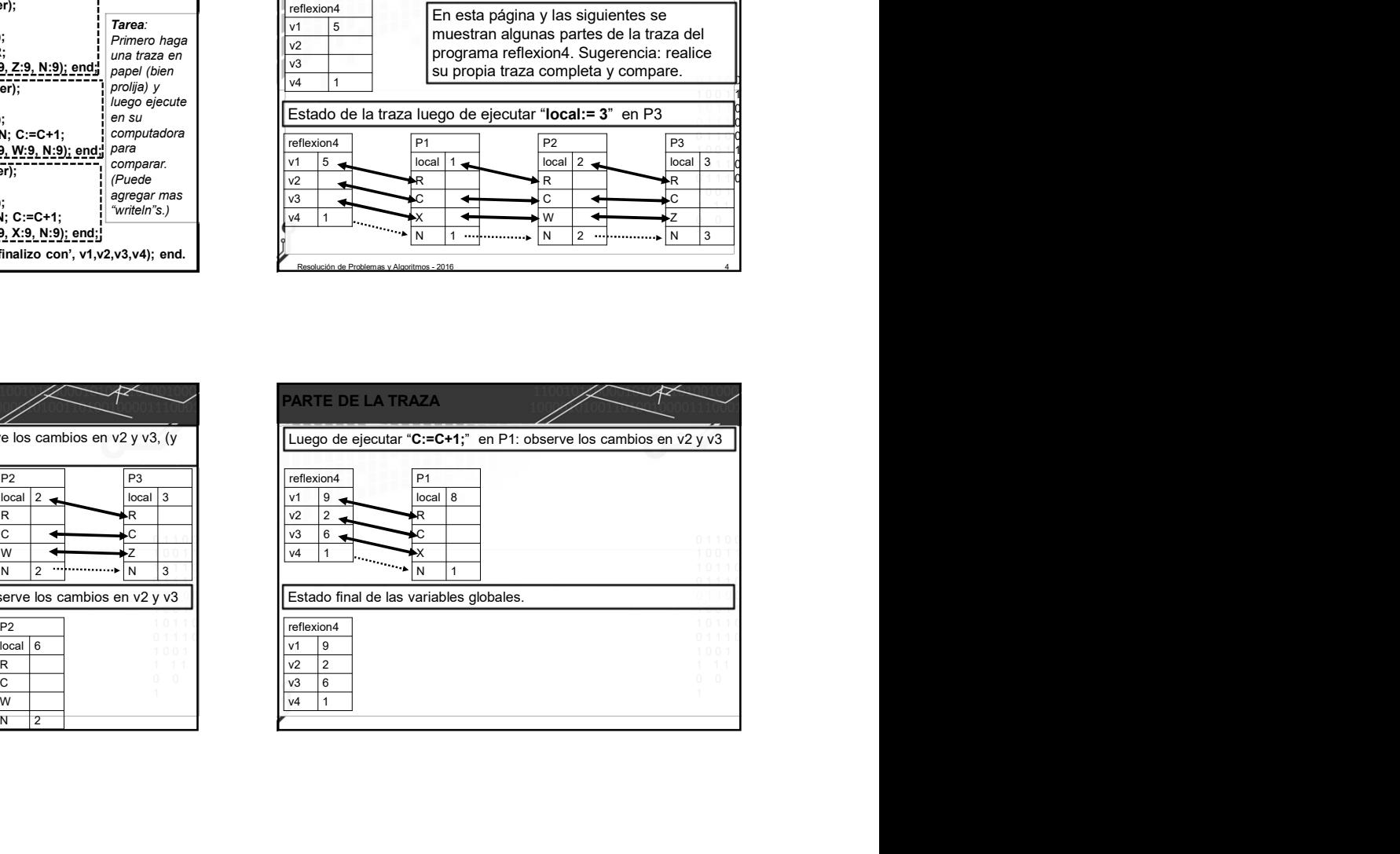

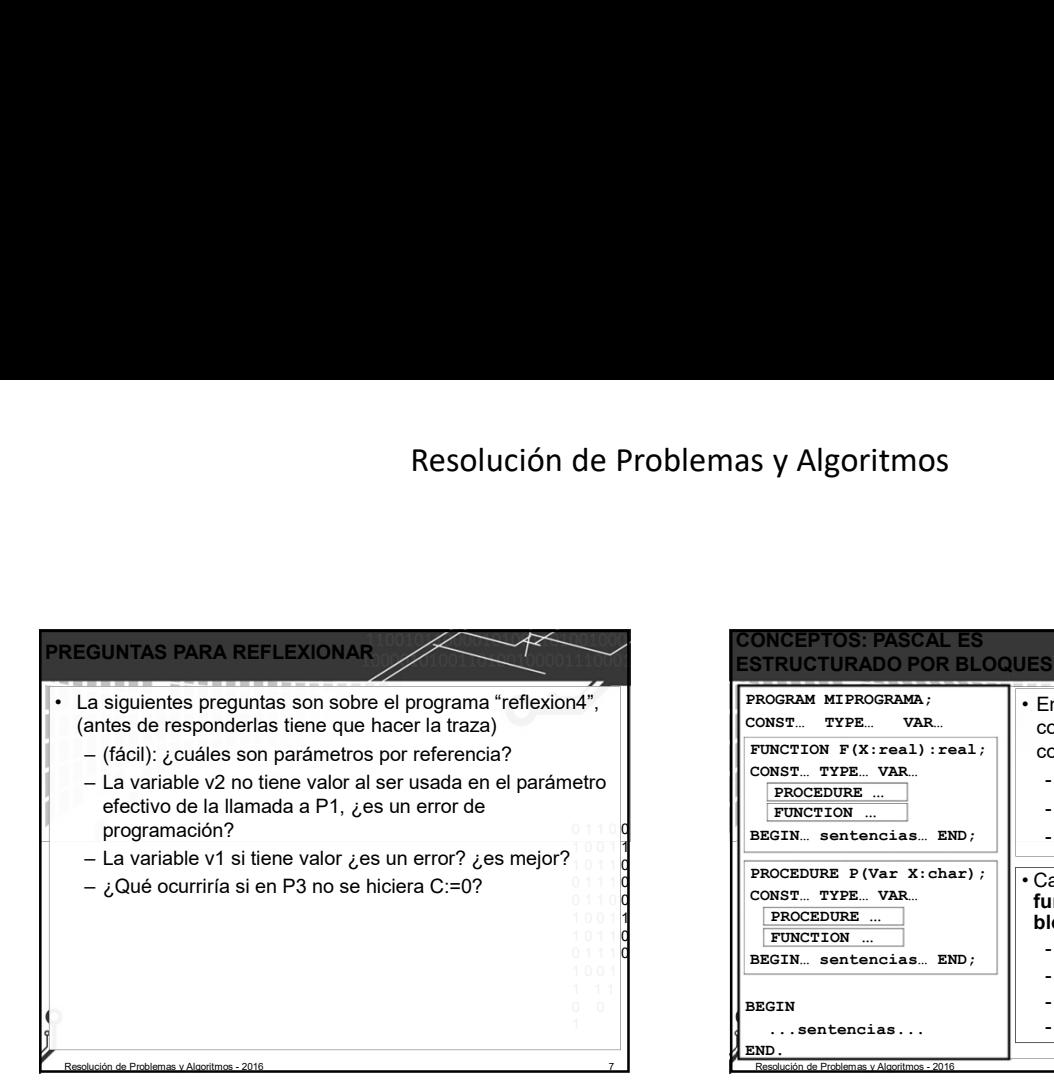

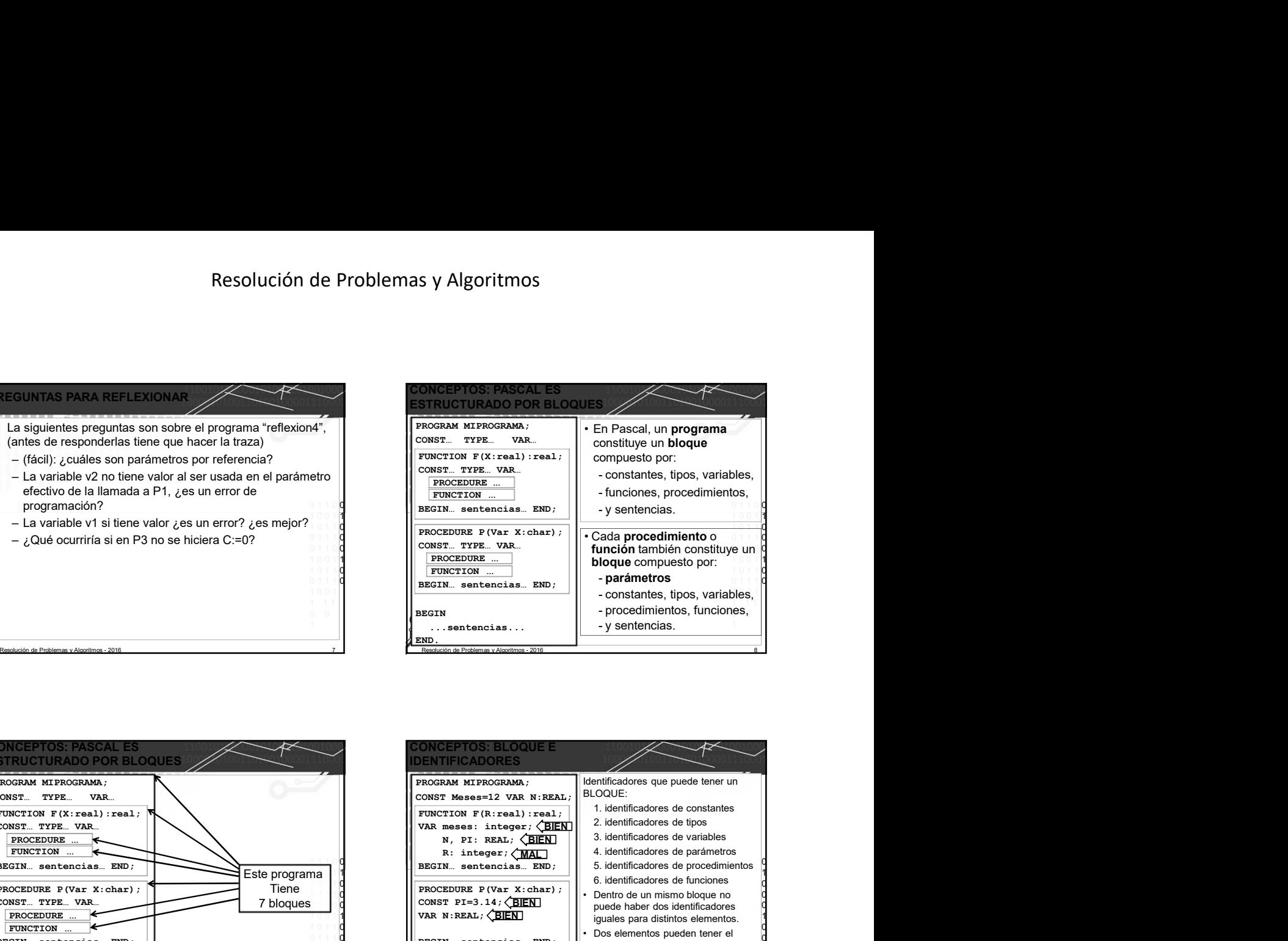

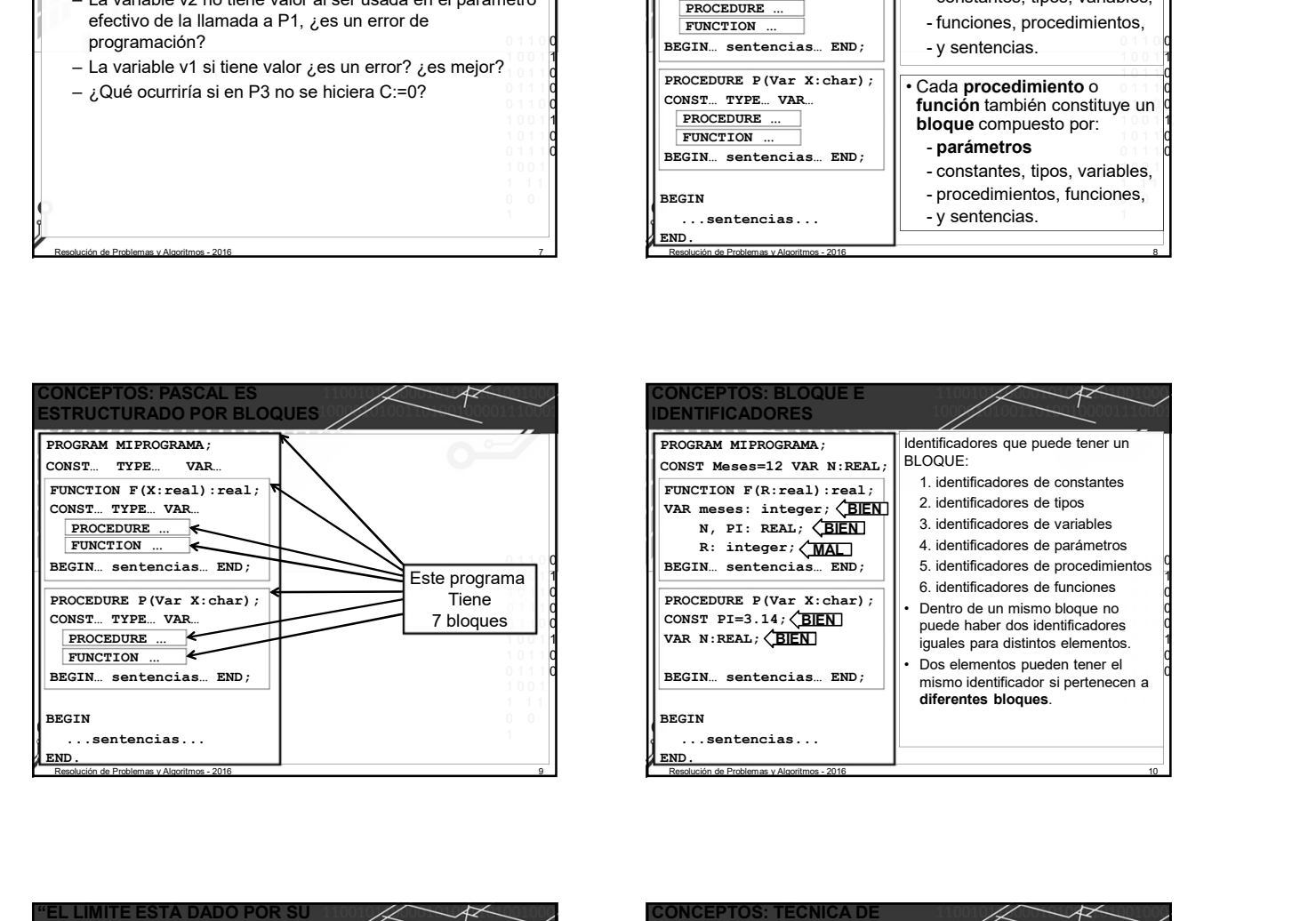

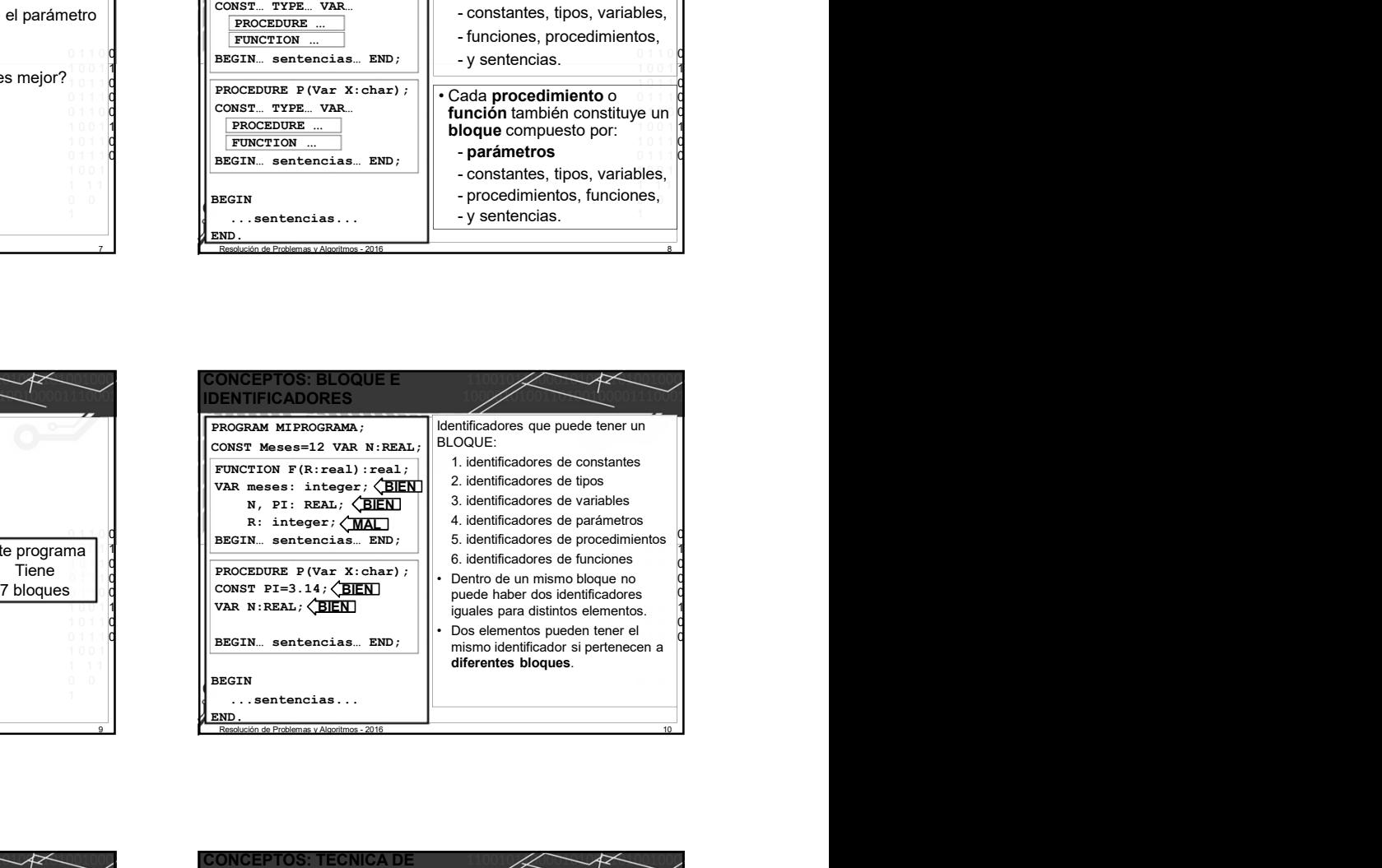

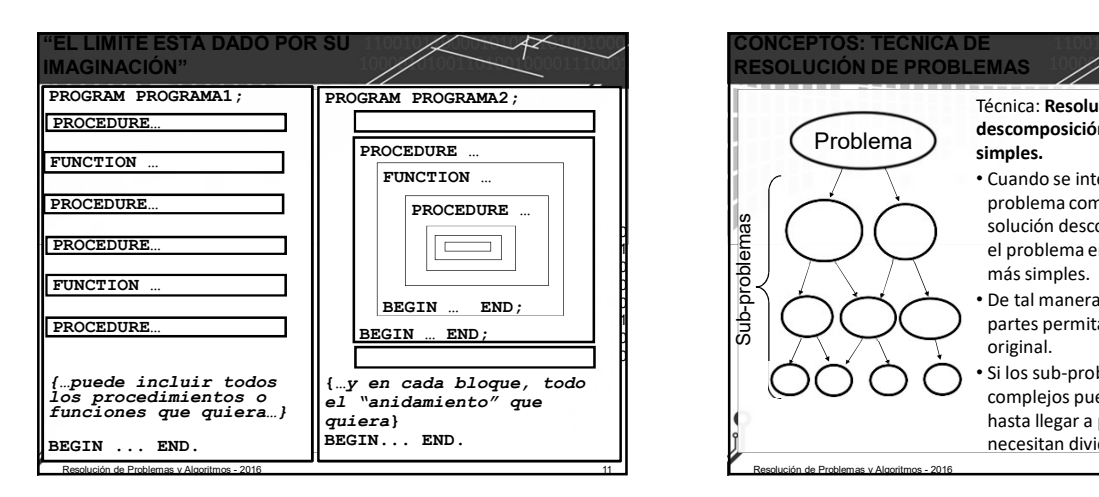

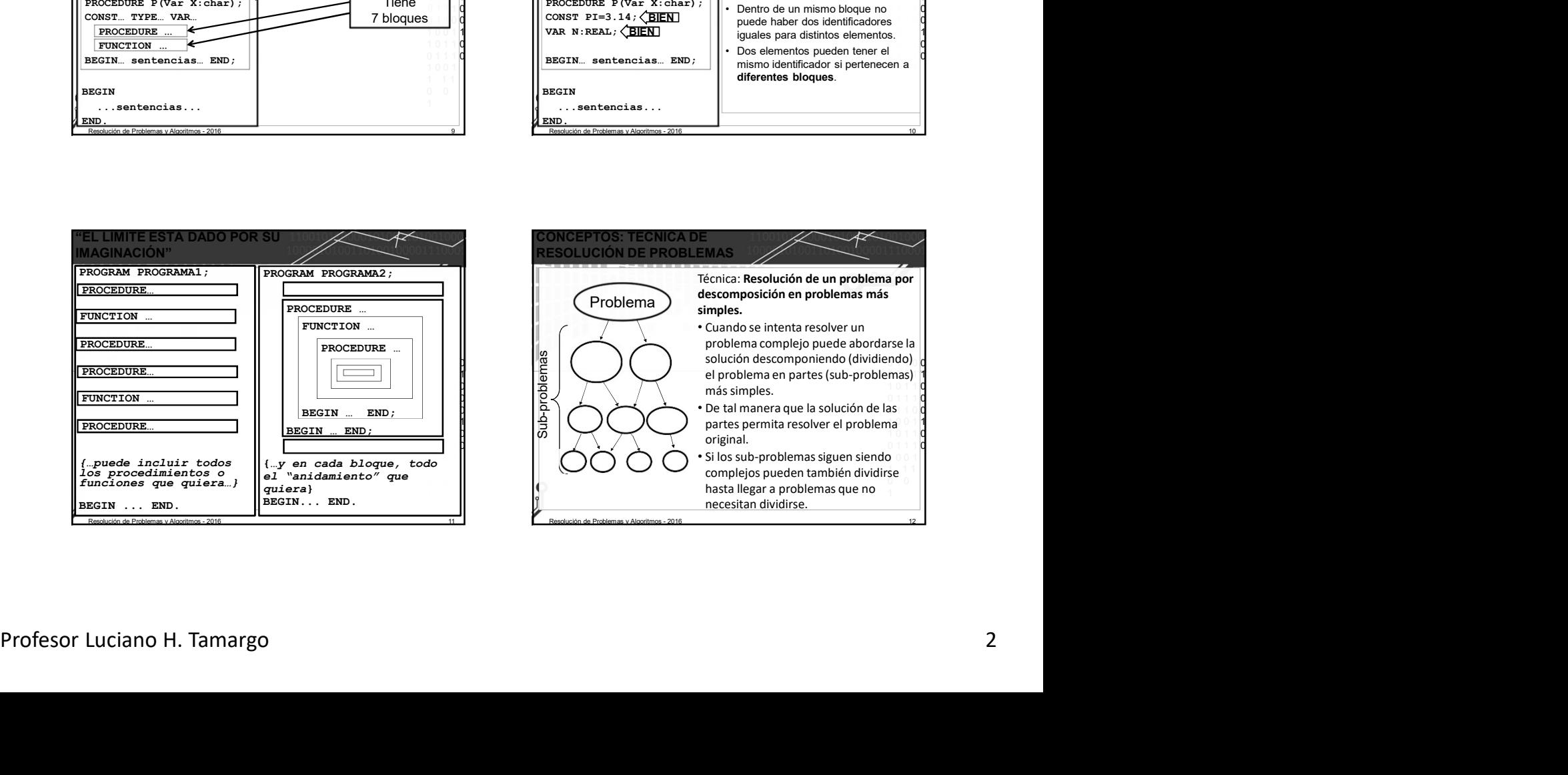

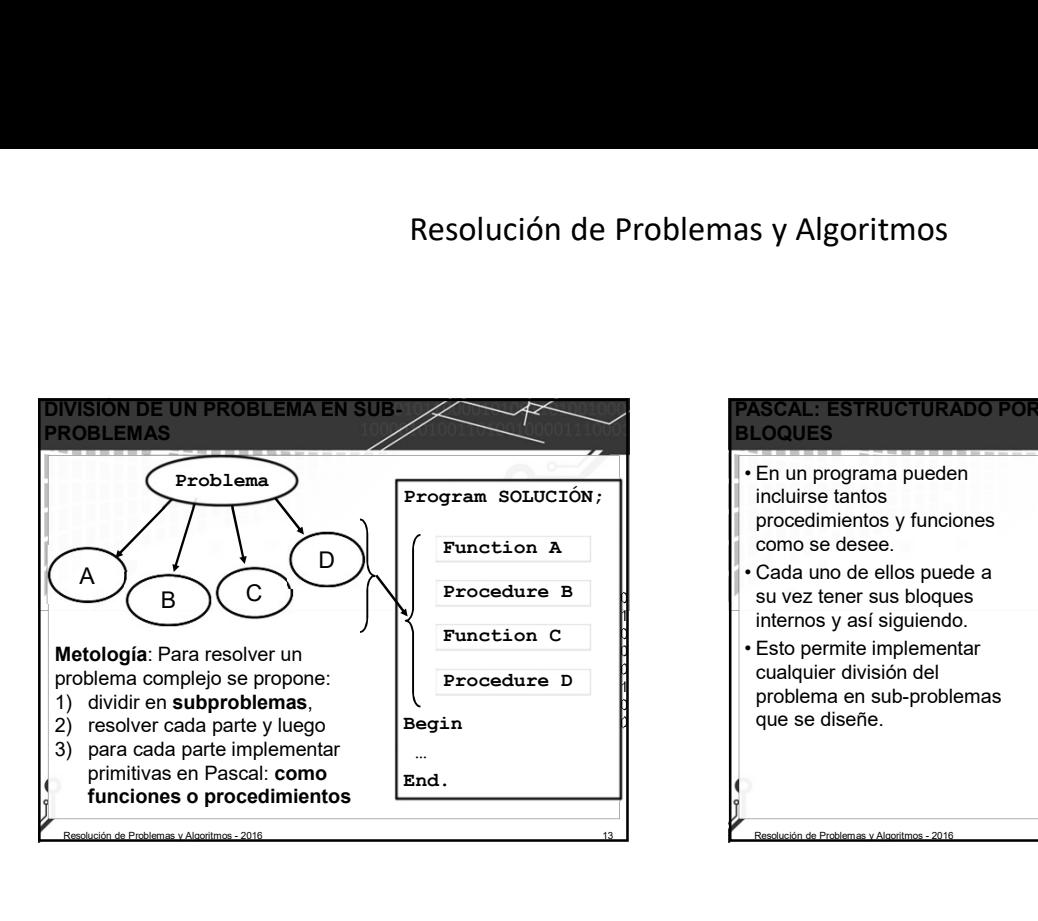

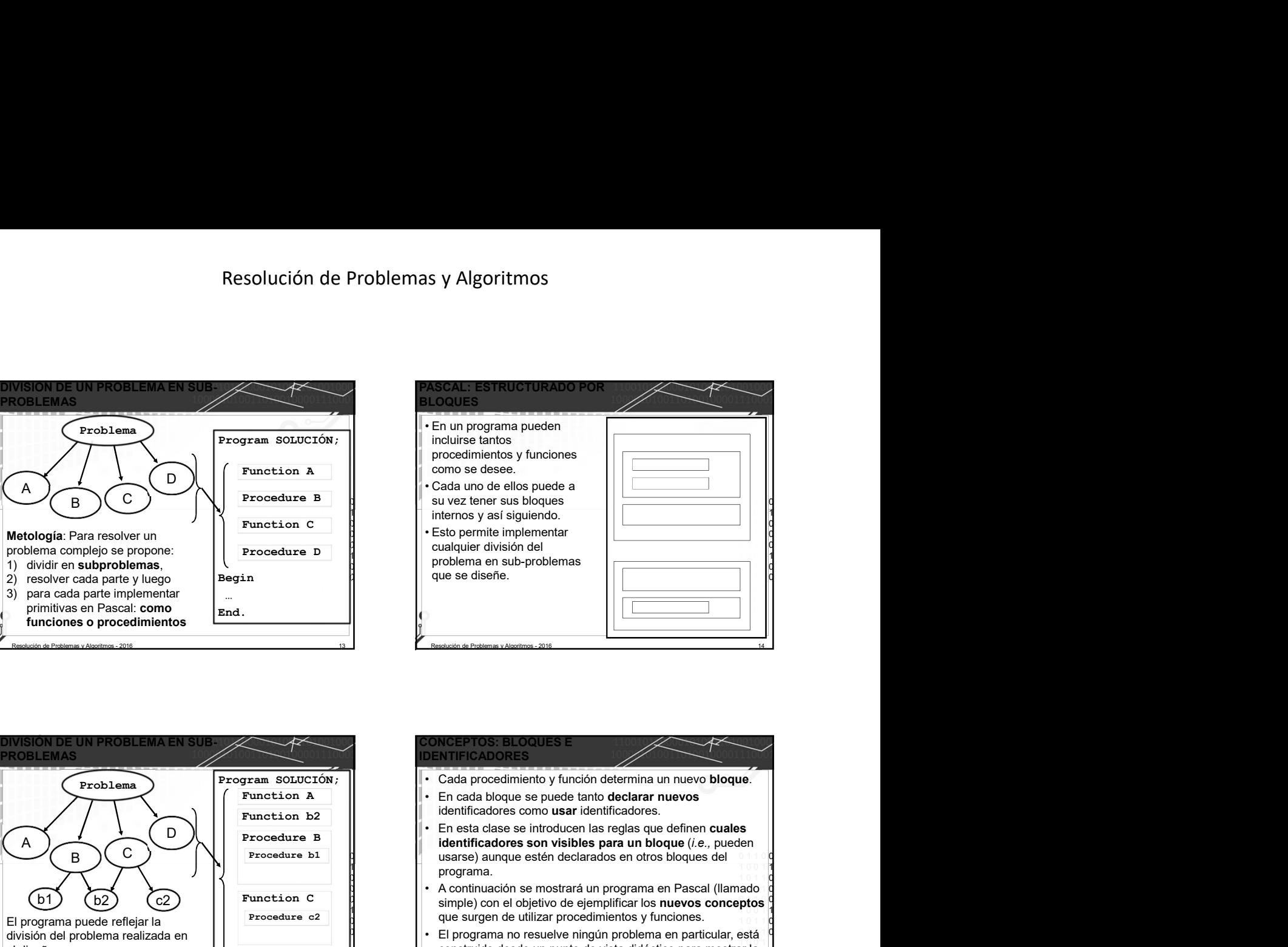

![](_page_2_Figure_3.jpeg)

![](_page_2_Figure_4.jpeg)

![](_page_2_Figure_5.jpeg)

![](_page_2_Picture_555.jpeg)

![](_page_3_Figure_1.jpeg)

![](_page_3_Picture_644.jpeg)

![](_page_3_Picture_645.jpeg)

![](_page_3_Picture_4.jpeg)

![](_page_3_Figure_5.jpeg)

![](_page_3_Picture_646.jpeg)

![](_page_4_Picture_592.jpeg)

![](_page_4_Picture_593.jpeg)

## CONCEPTO: ENTORNO DE **ANGELIA EN ENTRE EN EL ENTRE EN EL ENTRE EN EL ENTRE EL ENTRE EL ENTRE EL ENTRE EL ENTRE E NCIA PARA UN BLOQUE FUNCTION F2**  $\begin{bmatrix} \n\text{FeB}, \n\end{bmatrix}$ <br>
loggin B.:=A; NRTE (F2(A)); P1 (B) end; {P2)<br>
loggin B.:=A; WRTE (F2(A)); P1 (B) end; {P2)<br>
elgin B.:=A; WRTE (F2(A)); P1 (B) end; {P2)<br>
el programa simple most are antes antes ante indique cuales son sus bloques y el entorno de referencia de cada bloque. El entorno de referencia de un **bloque B** está formado por los siguientes cuatro entornos:<br>1. El entorno local: conjunto de identificadores (parámetros formales, constantes, tipos, variables, el nombre de los bloque del procedimientos y funciones) *declarados* dentro del **bloque B**.<br>2. El entorno global: conjunto de identificadores *declarados* en el bloque del programa principal.<br>3. El entorno no-local: conjunto de identificad 3. El entorno no de referencia de un bloque. Bestá (Fan EAL):<br>
Varia E. EAL):<br>
Varia E. EAL):<br>
Varia E. EAL):<br>
Varia E. EAL (FAN):<br>
Varia E. EAL):<br>
Varia E. EAL):<br>
Varia E. EAL (FAN):<br>
In ANA UNICIDATE (FAN):<br>
THE CROCED los bloques que contienen al bloque B, exceptuando al global. var B: REAL; F2: Tdig:<br>
Yer B: A. WRITE (F3) end; (P1)<br>
FROCEDURE P2 (A: REAL;<br>
FUNCTION F2 (A: REAL; REAL;<br>
TO THE SURE CONSULTER (F2)<br>
Legin B:=A; REAL; REAL;<br>
Legin B:=A; REAL; REAL; REAL;<br>
Legin B:=A; WRITE (F2(A); P1 CONCEPTO: ENTORNO DE<br>
ENTERRENCIA PARA UN BLOQUE B<br>
SURFERENCIA ESTERENCIA<br>
SURFERENCIA ESTERENCIA<br>
For the conceptor of the conceptor interactions of persistents (tips, variables, el nombre de los<br>
processions conceptos entomo de referencia de un <u>bloque B</u> está formado por los<br>
El entomo local: conjunto de identificadores (parámetros<br>
El entomo local: conjunto de identificadores de de regiones de la portunidad de la portunidad de la port

![](_page_4_Picture_594.jpeg)

![](_page_4_Figure_5.jpeg)

![](_page_4_Picture_595.jpeg)

![](_page_5_Picture_542.jpeg)

![](_page_5_Picture_543.jpeg)

## EPTOS: IDENTIFICADO LCANCE DE UN IDENTIFICADO

- 
- 
- bloques) del programa donde el identificador D es visible.

- 
- variable MIA.

![](_page_5_Picture_544.jpeg)

![](_page_5_Picture_545.jpeg)

![](_page_5_Picture_546.jpeg)